2008.10 EchoGrid Conference

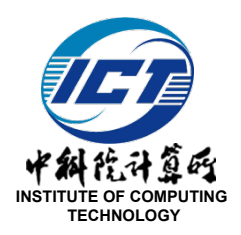

#### Programming Clouds

#### Zhiwei Xu 徐志伟 Institute of Computing Technology (ICT) Chinese Academy of Sciences zxu@ict.ac.cn

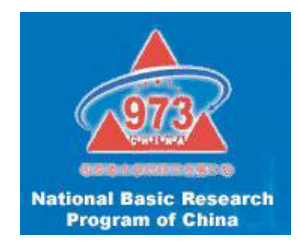

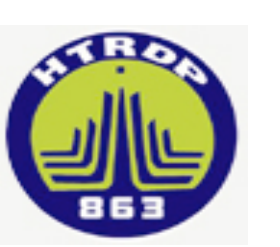

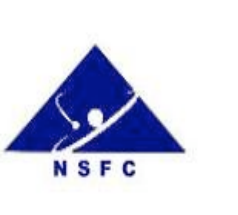

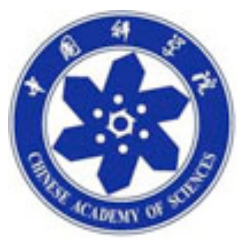

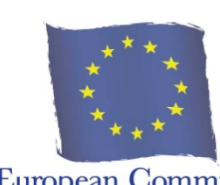

**European Commission** 

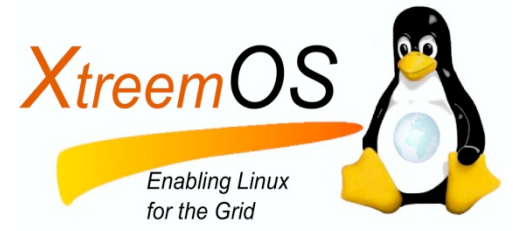

# **Contents**

- **What is cloud programming?**
- **Landscape of concurrent programming**
- What can we learn from
	- Intra-Process
		- SIMT: CUDA
		- Transactional Memory
	- Inter-Process
		- Map-Reduce, Pig
		- GSML

A process could be huge Could have many I/O, sys

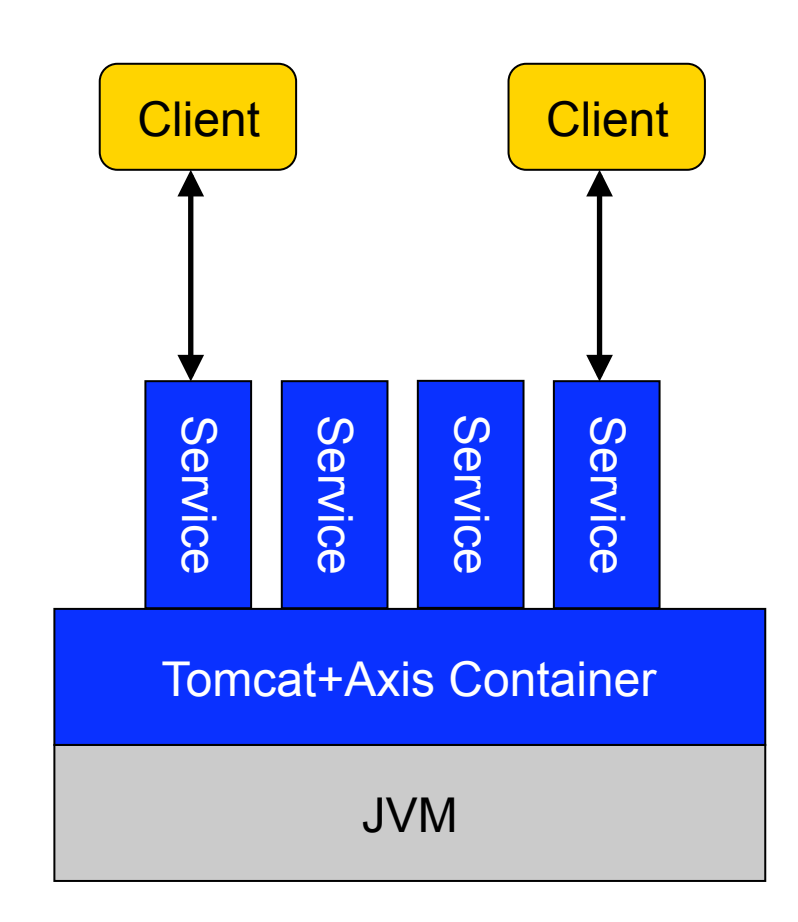

# Cloud Definition: User's Viewpoint

*A, D O, P C, N, S*

- A net computing technology that
	- Provides 7 types of resources
	- For institutional and personal users
	- The resources are
		- In the cloud (Net)
		- Virtualized
		- Owned on demand
		- Used on demand
		- Easy to own and use
- In the cloud: virtualized resources in the Net
- Service: can get the value, not physically owned
- On demand: low cost, flexible
- Virtual ownership: user in control, service quality guarantee
- Ease: fast, low cost

# Amazon EC2 Example

*A, D* 

*O, P* 

*C, N, S*

- Cloud
- Service

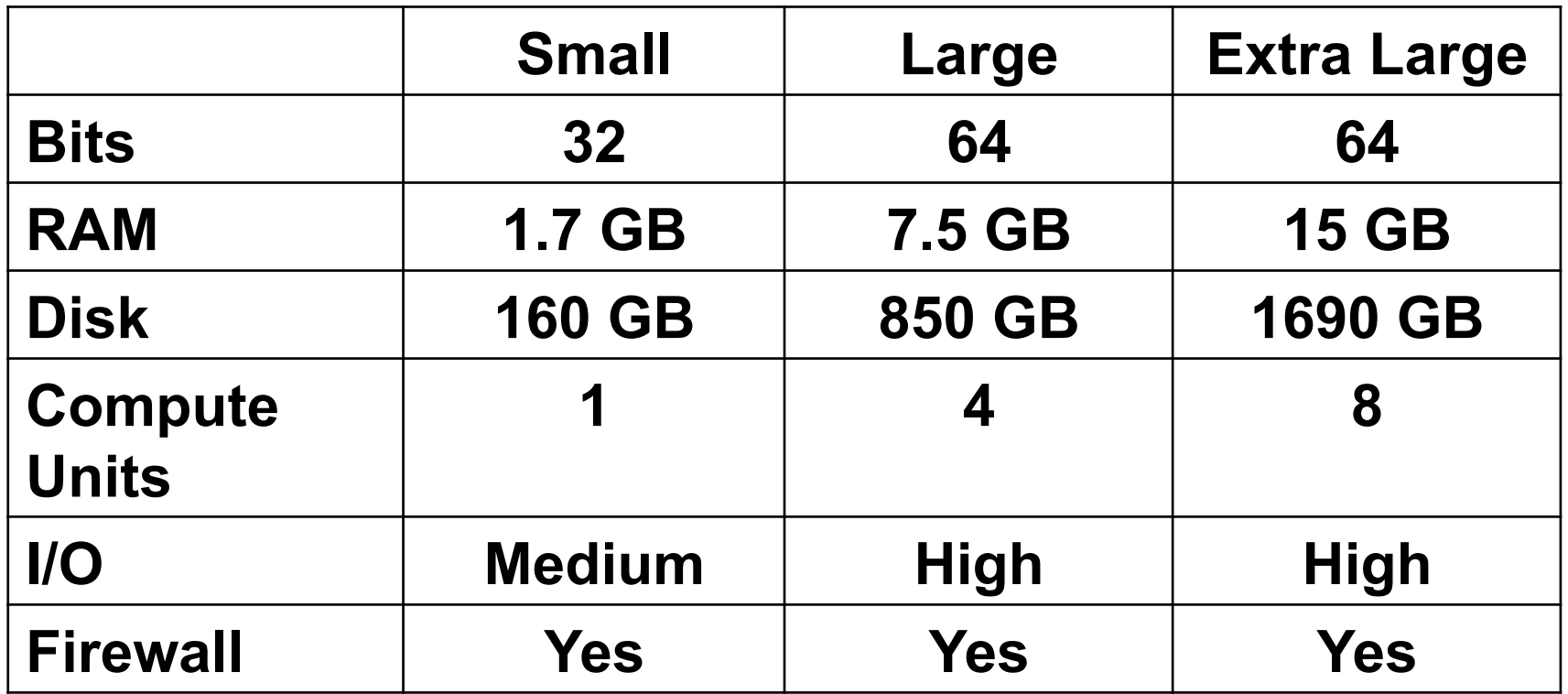

# On Demand

- A user wants to render an animation movie of 60 minutes, with 30x60x60=108,000 frames. Need to do it ten times
- Rendering one frame needs 20 seconds
- To buy a PC to do the rendering  $-10x2,160,000$  s = 6000 h = 250 days,  $Y7000$
- To use EC2

– With108,000 AMIs, needs half a day,  $Y150$ 

# Virtual Ownership

- A user owns AMI (and the underlying EC2/S3), as if he owns a PC or server
	- Linux OS
	- Can develop, deploy, use various software and data
	- Which value can be used as Net services
- Amazon's "guarantee" of service quality
	- Amazon SLA
	- >1000 production users
- Amazon S3 disruptions
	- 2008.2 2 hours, 2008.7 8 hours

## Ease to Own and Use

- Understand HowTo: <20 minutes
- Register to become a user <15 minutes
- Create AMI's <5 minutes

- A potential user only needs
	- An email address
	- A credit card

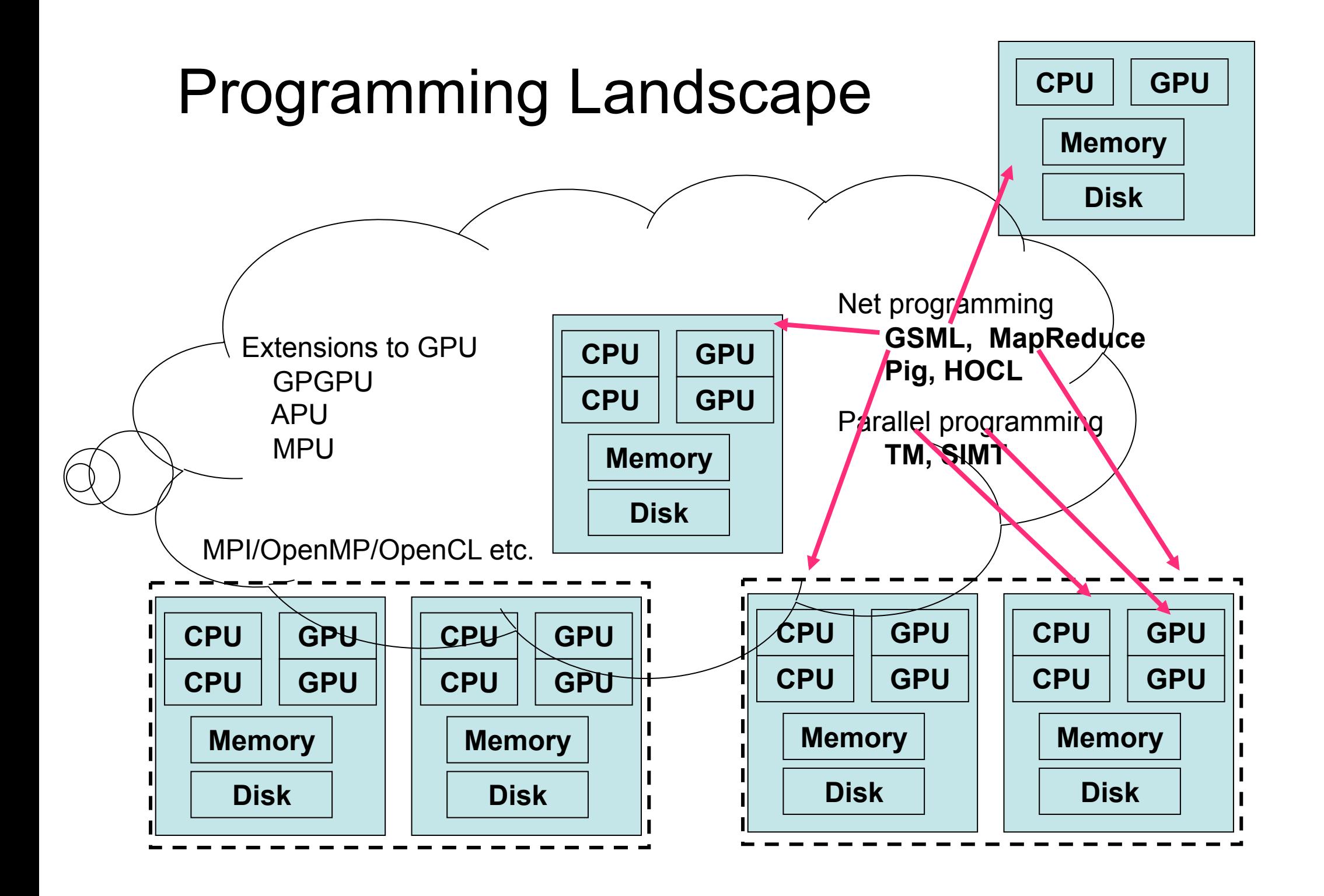

## Clash of the Computer and the Network Approaches

- Fetching 10-byte data from a blog server: 162 ms, 52 context switches at server side
- Sustained < 5% Peak?
- Many levels of programming interfaces
- New coupling

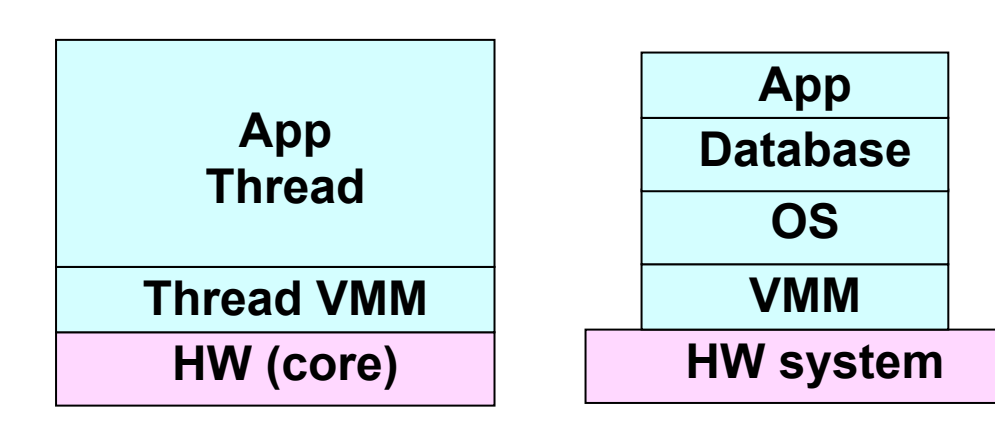

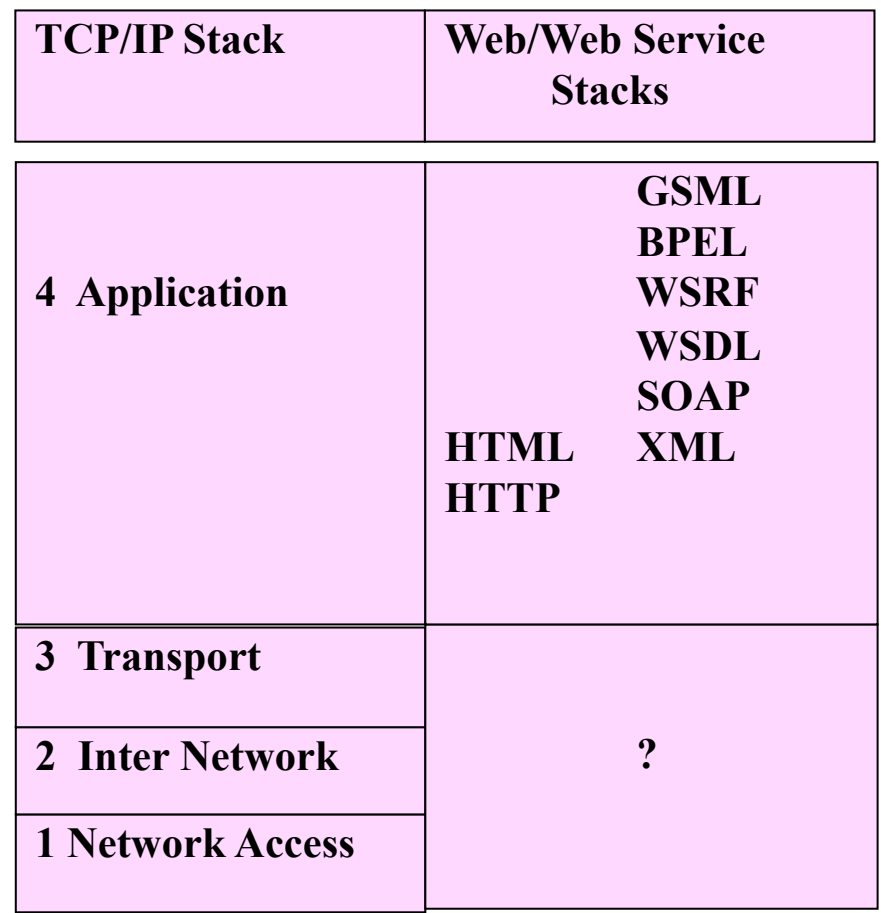

#### Distributed and Decentralized **Architecture**

Admin, Knowledge, Naming,

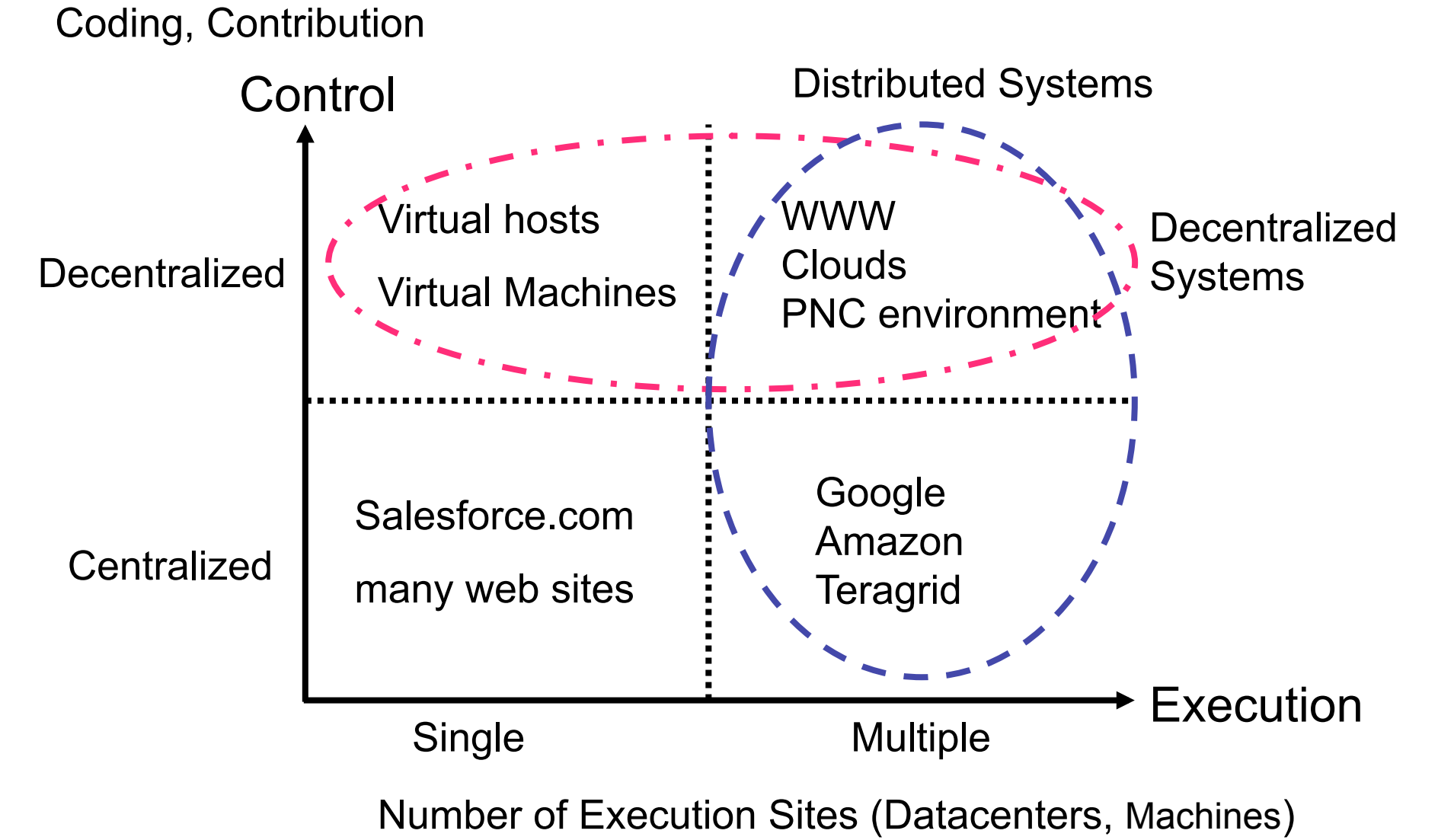

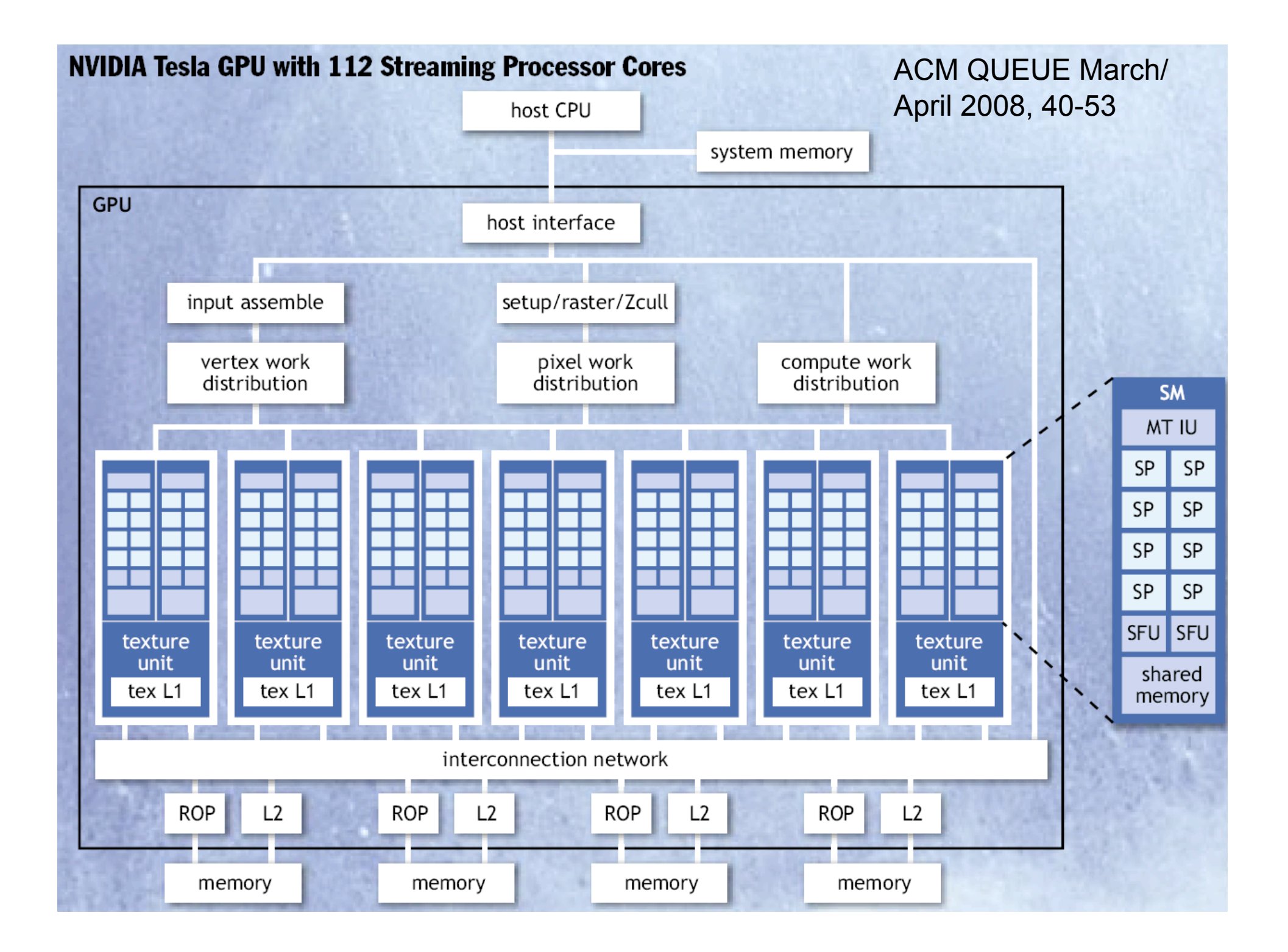

#### Typical Structure of a CUDA Program

- Global
variables
declaration
	- $-$  host
	- \_device\_... \_global\_, \_constant\_, \_texture\_
- Function
prototypes
	- \_global\_void kernelOne(...)
- Main ()
	- allocate
	memory
	space
	on
	the
	device –cudaMalloc(&d\_GlblVarPtr, bytes
	)
	- transfer data from host to device cudaMemCpy(d\_GlblVarPtr, h\_Gl...)
	- execution
	configuration
	setup
	- kernel call kernelOne<<<execution configuration>>>(args...);
	- transfer
	results
	from
	device
	to
	host –cudaMemCpy(h\_GlblVarPtr,…)
	- optional:
	compare
	against
	golden
	(host
	computed)
	solution
- Kernel void kernelOne(type args,...)
	- variables declaration \_\_local\_\_, \_\_shared\_\_
		- automatic variables transparently assigned to registers or local memory
	- \_\_syncthreads()…

# Example: Matrix Multiplication

- Objective: matrix computing:  $C = A(wA, hA) \times B(wB, wA)$
- Method:
	- **tiling** matrix C to square sub-matrix(Csub) : improving ratio of compute to off-chip memory access to **(wA\*wB)/(block\_size\*block\_size)**
	- **Massive thread level computing parallelism** :

 1.each block : /\* must be within one SM \*/ computing one square sub-matrix Csub of C;

- 2.each thread within block : /\* thread executed on one core at a time \*/ computing **one element of Csub** ;
- 3.block size of Csub = 16 ,respectively **256-thread/block** :

a. multiple of warp size for no computing resources

idle (32 physical thread/per warp)

b. one steam multiprocessor in G80 can take up 768 thread: 3-block x 256(thread/block), so simultaneously executing 32-thread of a **warp** choosing from these 3 blocks.

- Host side code (the host machine)
- Device side code (the G80 graphic card)

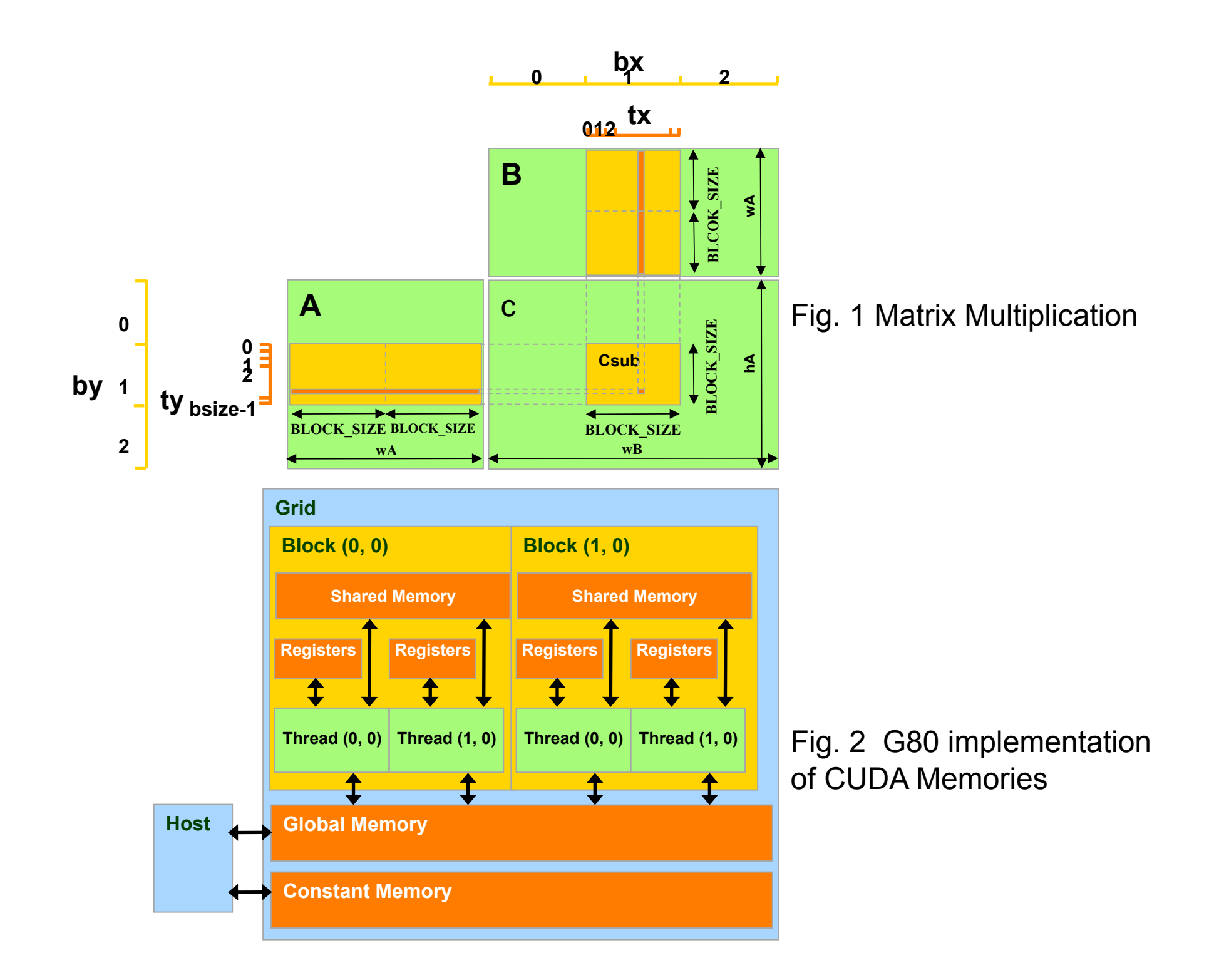

#### Step 1: Input Matrix Data Transfer (Host-side Code)

// Forward declaration of the device multiplication function qlobal<sup>-</sup>void <del>Muld(float</del> // Host multiplication function void Mul(const float\* A, const float\* B, int hA, int wA int wB float\* C) { **1. // Allocate and Load M, N to device memory** int size =  $hA * wA * sizeof(float);$ **cudaMalloc**((void\*\*)&Ad, size); **cudaMemcpy**(Ad, A, size, cudaMemcpyHostToDevice); float\* Bd; size =  $wA * wB *$  size of (float); **cudaMalloc**((void\*\*)&Bd, size); **cudaMemcpy**(Bd, B, size, cudaMemcpyHostToDevice); // Allocate C on the device float\* Cd; size =  $hA * wB * sizeof(float);$ **cudaMalloc**((void\*\*)&Cd, size); allocates **global** memory on **device** (Fig. 2) to store A copies A from **host** memory to **global** memory **\_\_global\_\_** defines a kernel function called by **host** but executed on **device** 

#### Step 2: Output Matrix Data Transfer (Host-side Code)

- 2. // Kernel invocation code to be shown later in Step 4;
- 3. // Read Cd from the device

**cudaMemcpy(C, Cd, size, cudaMemcpyDeviceToHost);** 

// Free device memory

…

**cudaFree(Ad**); cudaFree(Bd); cudaFree(Cd);

 } **Note:** cudaMemalloc()/cudaMemcpy()/ cudaFree() They are **API** functions of CUDA's **runtime** and used to allocated **linear memory** and transfer data between host and device.

#### Step 3: Kernel Function

(device-side code)

#### **// Matrix multiplication kernel – per thread code**

\_\_global\_\_ void Muld(float\* A, float\* B, int wA, int wB, float\* C)

{ // Block index and thread index: int  $bx = block$   $dx, x$ ; int  $by = block$   $dx, y$ ; int  $tx = \text{threadIdx.x}$ ; int  $ty = \text{threadIdx.y}$ ; // Index of the first sub-matrix of A processed by the block (bx/by tx/ty see Fig.1) int aBegin =  $wA * BLOCK$  SIZE  $*$  by; // Index of the last sub-matrix of A processed by the block int aEnd = aBegin +  $wA - 1$ ; // Step size used to iterate through the subint aStep = BLOCK\_SIZE; // Index of the first sub-matrix of B processe int bBegin =  $BLOCK$  SIZE  $*$  bx; // Step size used to iterate through the sub-matrices of B int bStep =  $BLOCK$  SIZE  $*$  wB; CUDA's keyword: Block&thread shape :1D/2D/3D facilitate selecting work and address shared data From Fig.1 : (0,0) is at the upper left corner X means horizontal; Y means vertical.

// The element of the block sub-matrix that is computed by the thread float  $Csub = 0$ ;

#### Step 3: Kernel Function(cont)

```
for (int a = aBegin, b = bBegin;
  a \leq a a += aStep, b \neq b b += bStep) {
  \frac{1}{10} Shared memory for the sub-matrix of A and B
     shared float As[BLOCK_SIZE][BLOCK_SIZE];
     shared float Bs[BLOCK_SIZE][BLOCK_SIZE];
   // each thread loads one element of each matrix 
  \frac{1}{2} Load the matrices from global memory to shared memory;
  As[ty][tx] = A[a + wA * ty + tx];Bs[ty][tx] = B[t + WB * ty + tx];Hy Synchronize to make sure the matrices are loaded of global memory !
     syncthreads();
   // Multiply the two matrices together; 
 for (int k = 0; k < BLOCK SIZE; ++k)
      Csub += As[ty][k] * Bs[k][tx]; 
      // Synchronize to make sure that the preceding 
      // computation is done before loading two new 
      // sub-matrices of A and B in the next iteration 
    __syncthreads(); 
 } 
int c = wB * BLOCK SIZE * by + BLOCK SIZE * bx;
C[c + wB * ty + tx] = Csub;} // Write the block sub-matrix to global memory; 
                                                         Why As/Bs located in "share 
                                                        memory" see Fig.2 : 
                                                              16K-Byte on chip; 
                                                              16-bank: suport 16 
                                                        simultaneous accesses 
                                                        when no bank confict; 
                                                               2-cycle access delay 
                                                          compare to 200-cycle delay 
                                                           syncthreads():
                                                           CUDA'S intrinsics: 
                                                           1. like barrier() ; 
                                                           2. but only synchronizes all 
                                                        threads in a block; 
                                                           3. guarantee memory 
                                                         consistency (e.g.store 
                                                         serializing) to avoid RAW 
                                                        hazard in shared or global 
                                                         memory
```
#### Step 4: Kernel Invocation

(**Host-side Code**)

#### *// Setup the execution configuration*

 dim3 dimBlock (BLOCK\_SIZE, BLOCK\_SIZE); dim3 dimGrid (WB / dimBlock.x, hA / dimBlock.y);

#### **// Launch the device computation threads!**

Muld<<<dimGrid, dimBlock>>>(Ad, Bd, wA, wB, Cd);

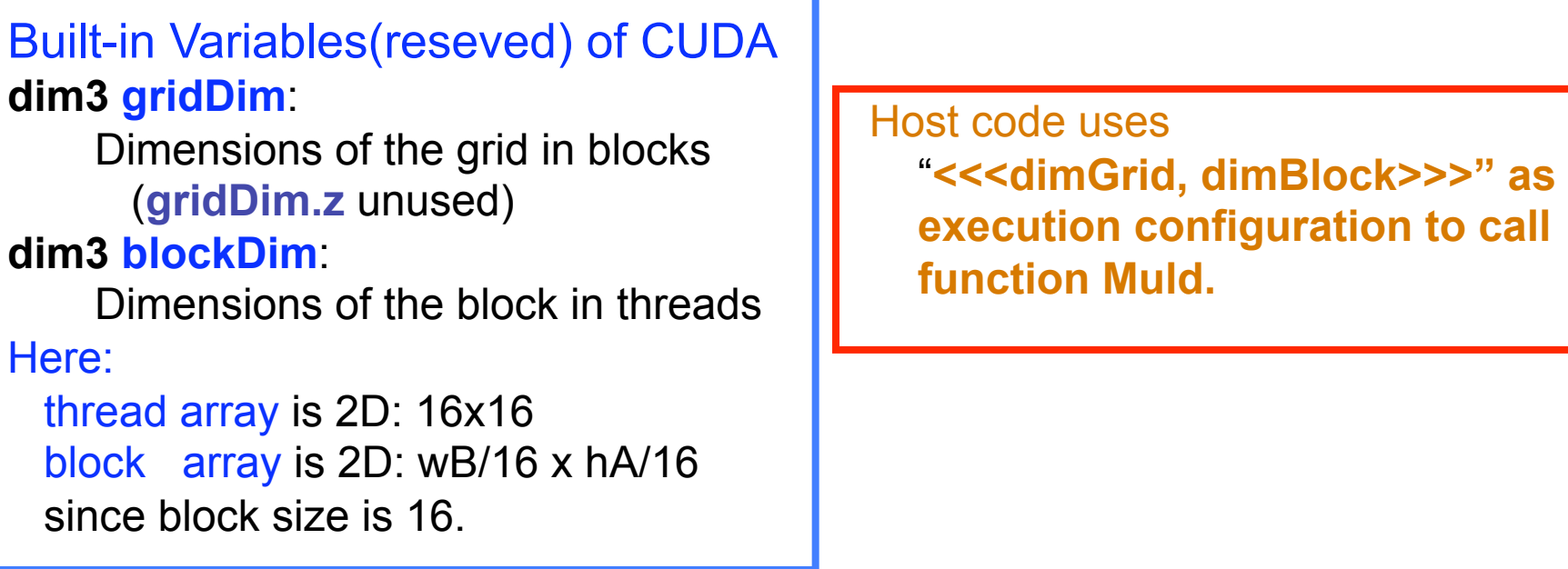

# Why Transactional Memory

- Pitfalls with locks:
	- Priority inversion. A lower priority thread is preempted while holding a lock which is needed by high priority threads.
	- Convoying. When a thread holding a lock is de-scheduled or interrupted, other threads that need the lock are queue up, unable to progress.
	- Deadlock. Threads attempt to acquire locks in different order.
- Atomic primitives such as CompareAndSwap() operate on only one word at a time, resulting in complex algorithms.
- Compositionality. It is difficult to compose multiple calls to multiple objects into atomic sections.

# Basic Semantics of Transactional Memory

- Transaction: a sequence of steps executed by a single thread. Allow atomic updates to multiple memory locations.
	- Serializability. Transactions must appear to execute sequentially, in a one-at-a-time order. Do not deadlock or livelock.
	- Atomicity. Transactions are executed speculatively, meaning they only make tentative changes to objects. If a transaction completes without synchronization conflict, then it **commits**. Otherwise it **aborts**. Intermediate states are not observable to other transactions.
- Nested transaction
	- One method can start a transaction and then call another method without worrying about whether or not the nested method call starts a new transaction.
	- A nested transaction can abort without aborting its parent.

#### TM example I: the enq() method

• The enq() method of a unbounded transactional queue object. All operations within enq() either complete atomically or abort without any side effect. Void enq(T item){

```
 atomic {
```
//construct a new node

NodeType node = new node(item);

//insert the node into the unbounded queue

 $node.next = tail;$ 

```
tail = node;
```

```
 }//atomic
```
}//enq

## TM example II: the enq() method with retry mechanism

• The enq() method of a bounded transactional queue. The method enters an atomic block and tests whether the queue is full. If so, it calls retry, which rolls back the enclosing transaction, pauses it, and restarts it later.

```
Void enq(T item){
```

```
 atomic { 
         if(count == items.length)
             retry; 
         items[tail] = item;if(++tail == items.length)tail = 0;
         count++; }//atomic 
}//enq
```
## TM example III: composing transactions

• The deq eng() method composes a deq() call that dequeues an item x from a queue q0 and an enq() call that enqueues that item to another queue q1.

```
Void deq_enq(QueueT q0, QueueT q1){ 
   atomic { 
         NodeT item = q0.deg();
         q1.enq(item); 
   }//atomic 
}//enq
```
## TM example IV: conditional synchronization

- The multiple\_deq() call succeeds if **either** sub-transaction q0.deq() completes **or** sub-transaction q1.deq() completes.
- The **orElse** statement joins two or more code blocks. The thread first executes the first block. If it calls **retry**, then that subtransaction is rolled back, and the thread executes the second block. If that block also calls **retry**, then the **orElse** as a whole pauses, and later reruns each of the atomic blocks until one of them completes.

```
Void multiple_deq(QueueT q0, QueueT q1){
```

```
 atomic {
```

```
NodeT item = q0.deq();
```

```
 } orElse {
```

```
NodeT item = q1.deg();
```

```
 }
```
}//enq

# Some Challenges of TM

- I/O: writes to disk, display, network, etc
	- I/O operations are hard to roll back
- Performance isolation
	- Most hardware TM can not context switch within a transaction
	- Long transactions can block progress
	- OS system calls put kernel resources inside transactions
- Real time
	- TM makes real time software more challenging

#### Pig Example

Chris Olston et al, Yahoo! Research

#### Find the top 10 most visited pages in each category Visits Url

Info

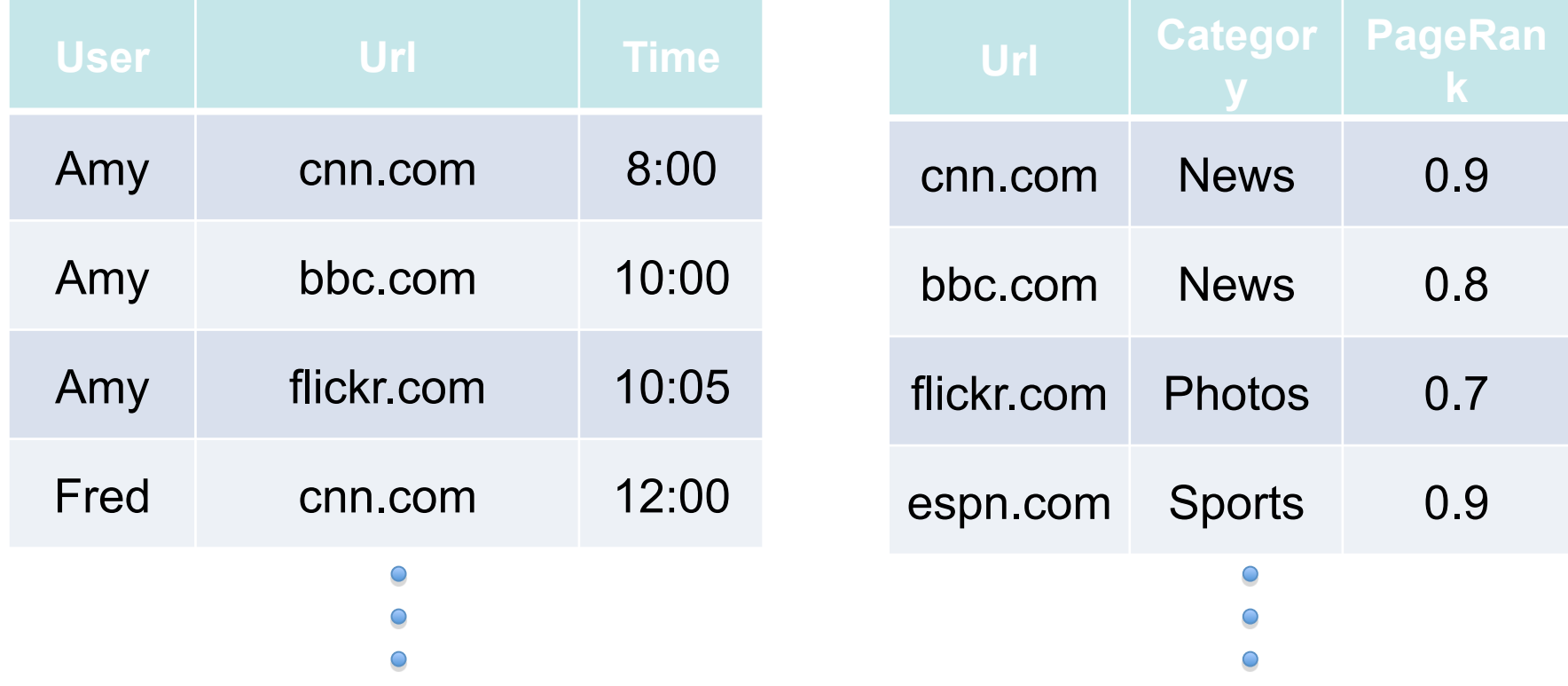

#### Data Flow

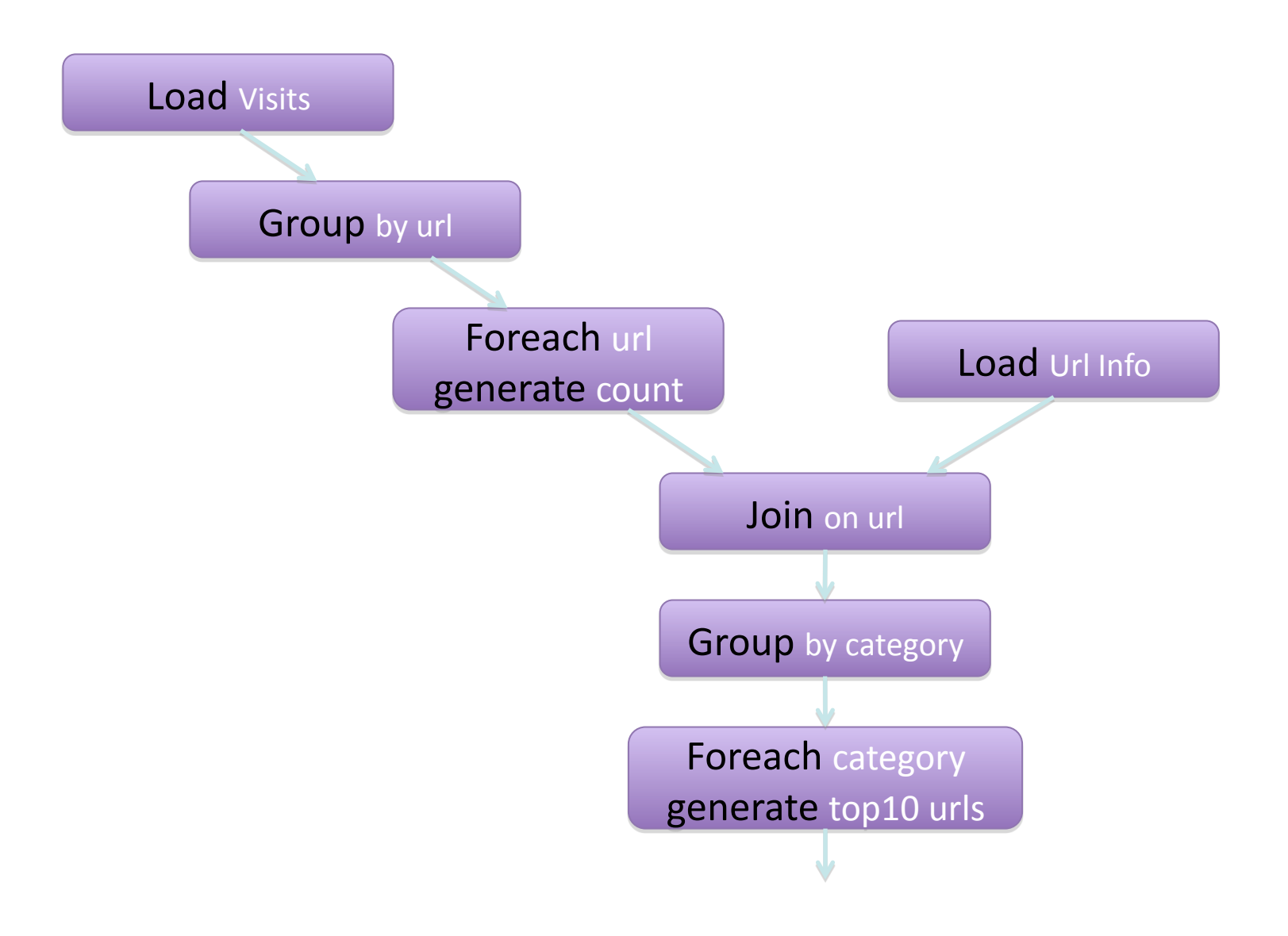

# In Pig Latin

- visits  $=$   $load$  '/data/visits' as (user, url, time);
- $gV$ isits  $=$  group visits by url;
- visitCounts = foreach gVisits generate url, count(visits);
- urlInfo = load '/data/urlInfo' as (url, category, pRank); visitCounts  $=$  join visitCounts by url, urlinfo by url;

gCategories = group visitCounts by category; topUrls = foreach gCategories generate top(visitCounts,10);

store topUrls into '/data/topUrls';

## Traditional: Povray-G

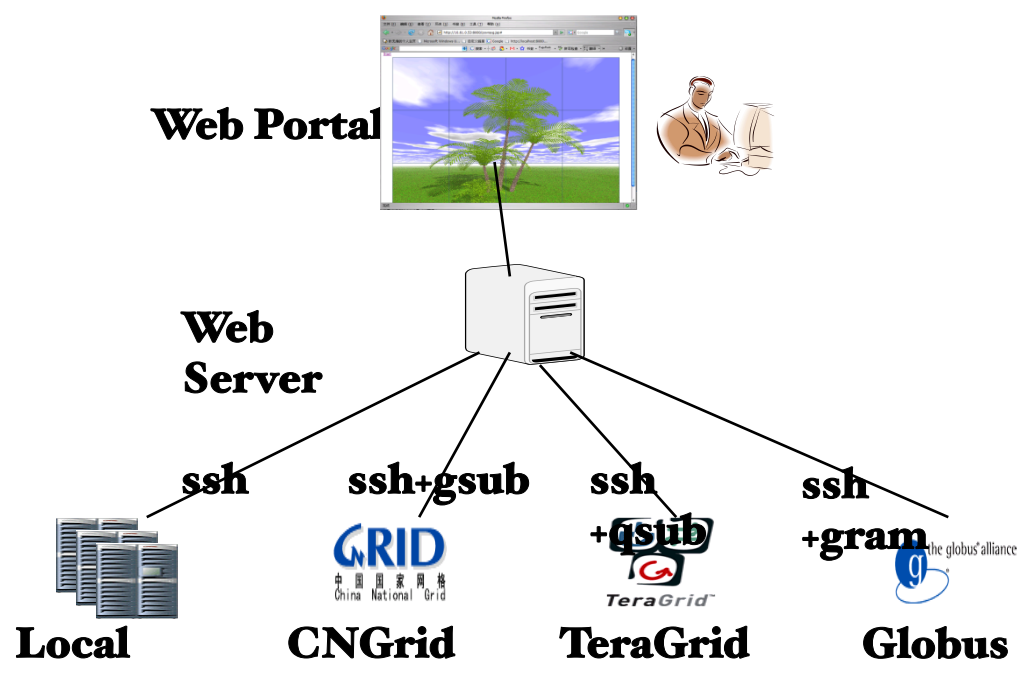

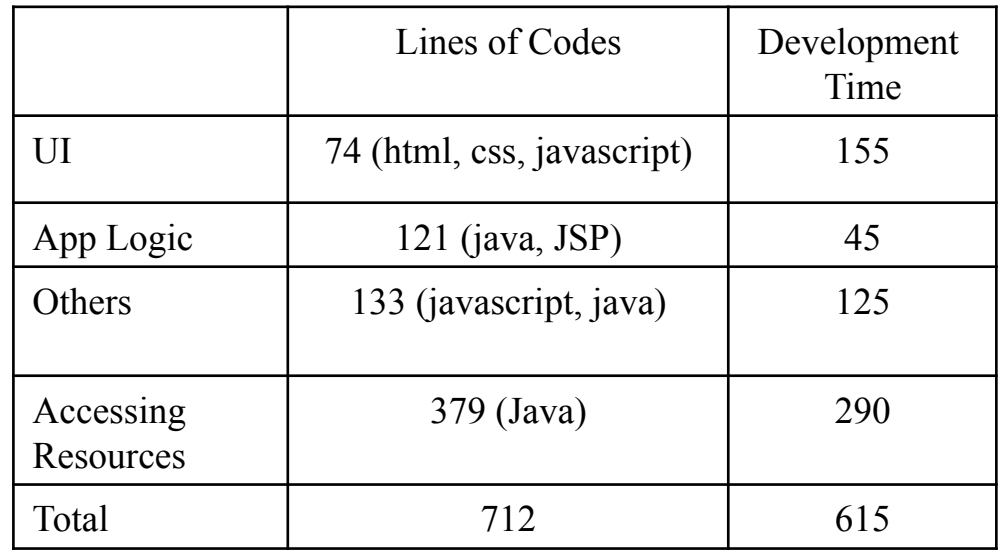

#### Programming Difficulties

- Many languages
- Multiple modules
- JSP tight coupling
- Web Server is the bottleneck
- Overhead in accessing resources: 54% codes, 48% time
- Other overheads (communication, job partition, parallelism): 19% codes, 20% time

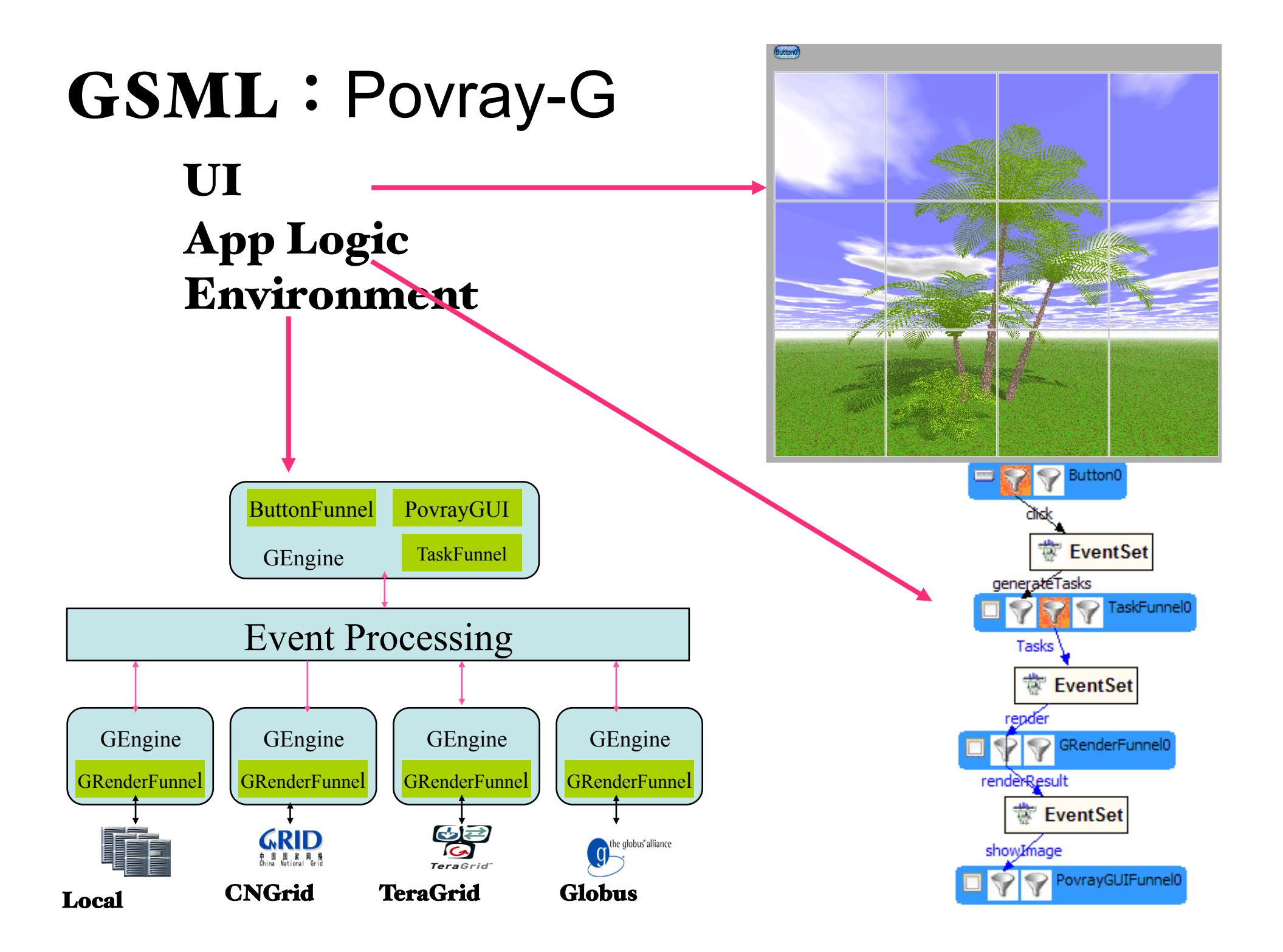

## GRenderFunnel in Povray-G

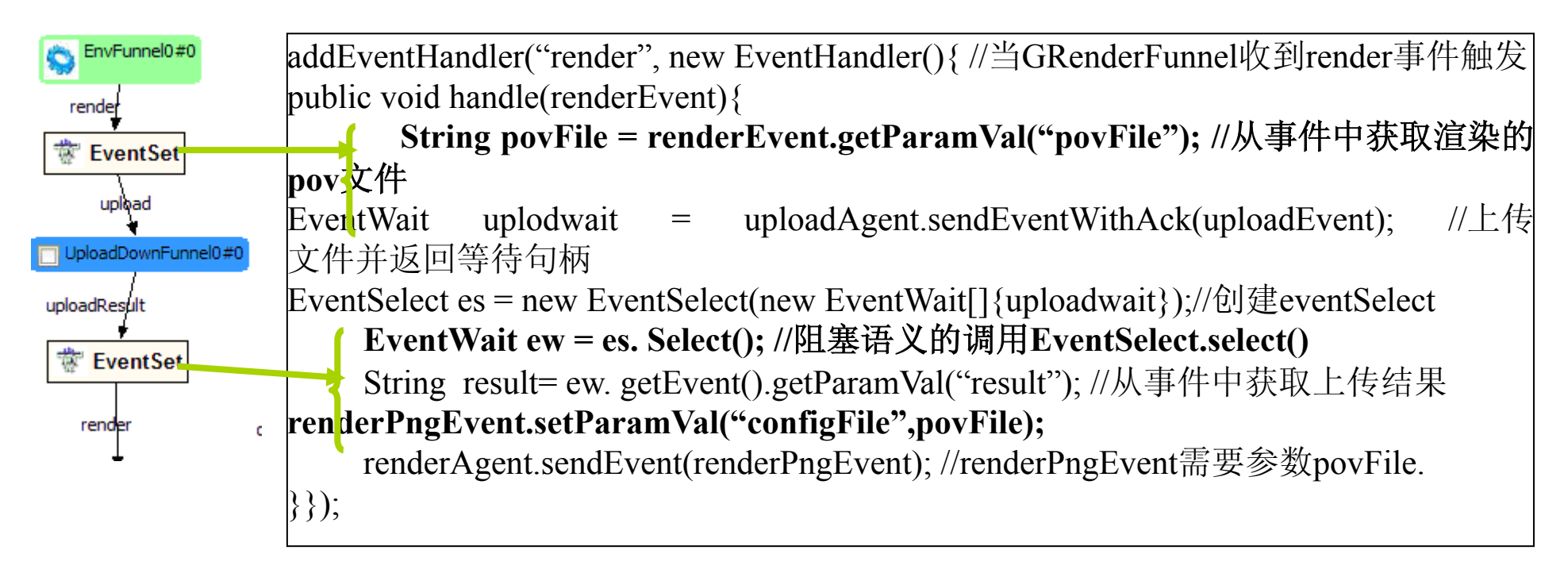

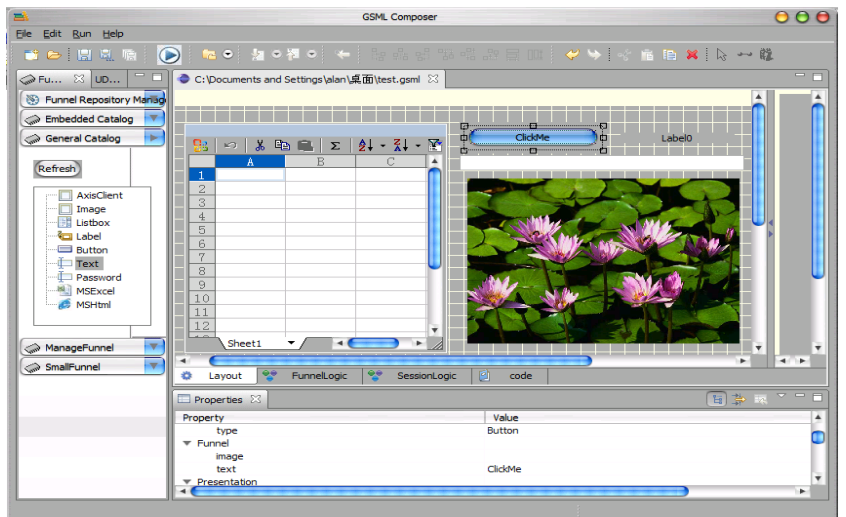

#### GSML Editor App Logic Composer

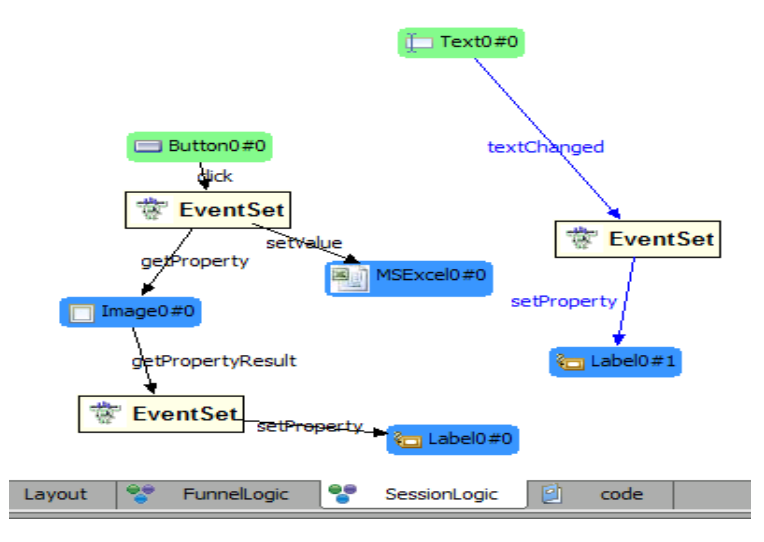

#### GSML vs. Traditional

- Lines of Codes Reduced 18.5%, Time reduced 88.9%
	- $-$  UI:  $84\%$
	- $-$  App Logic:  $44\%$
	- Accessing Resources: 94%
	- $\sim$  Others:  $100\%$

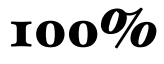

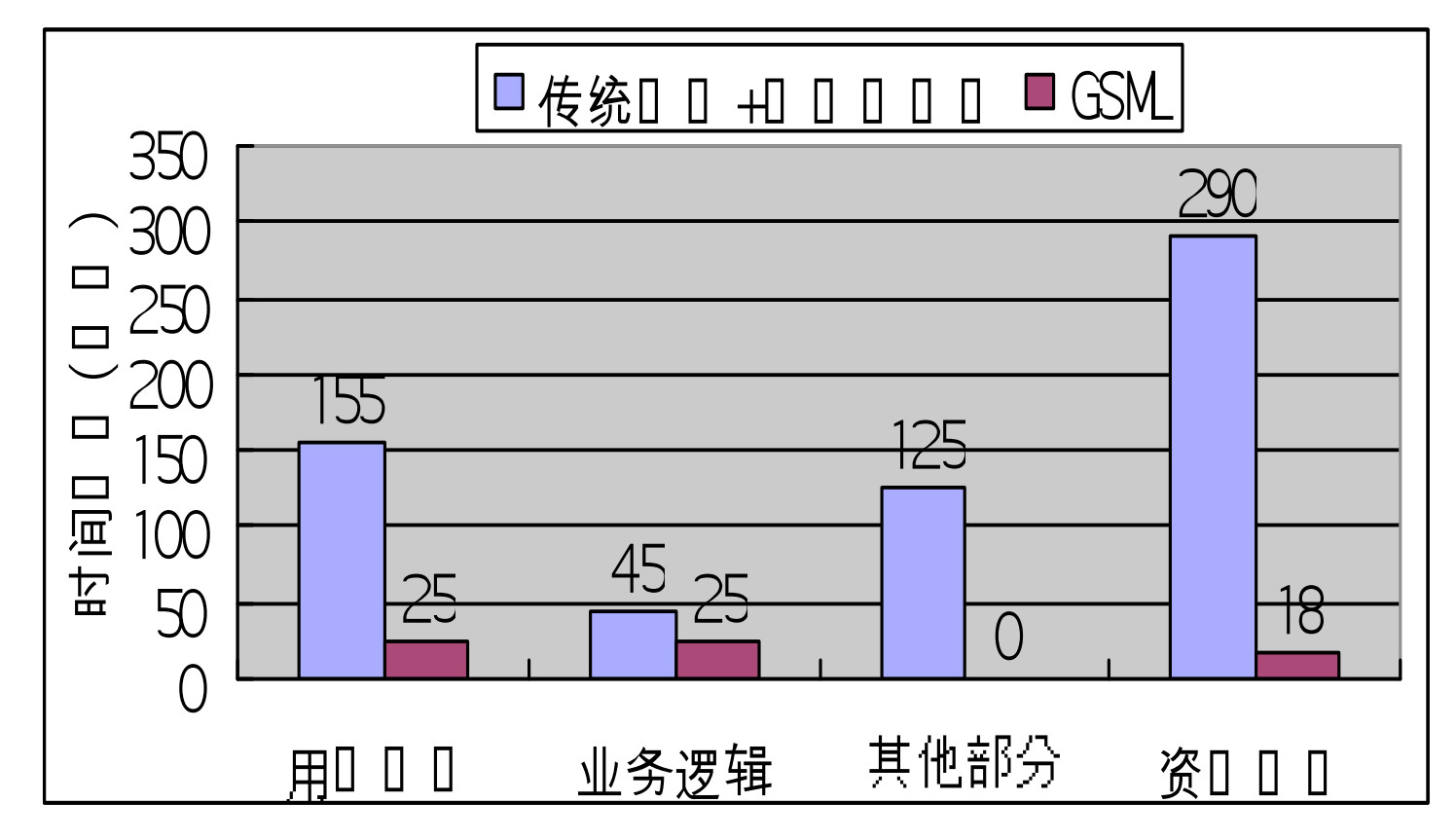

# Summary

- Many programming models are being researched and used for parallel and net computing, now clouds
- Main issues
	- Efficiency
	- Correctness (e.g., eventual consistency)
	- Usability
- Many open problems
	- Evaluation workloads, metrics
	- What are the suitable models (cf: SIMT)

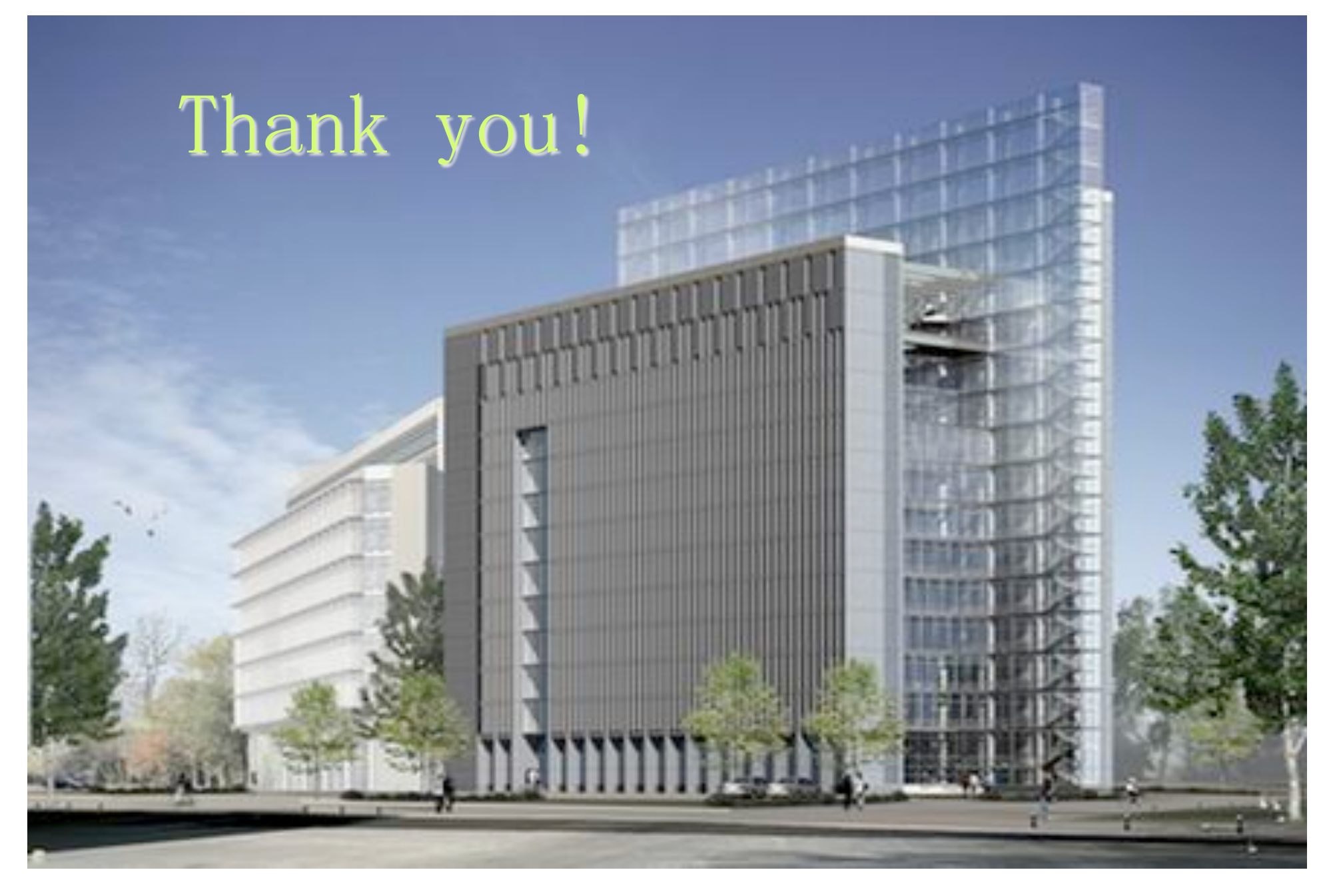

#### zxu@ict.ac.cn